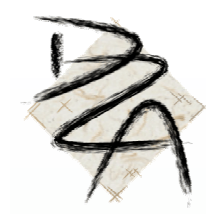

### Konentheorie Fliegen im Trichter

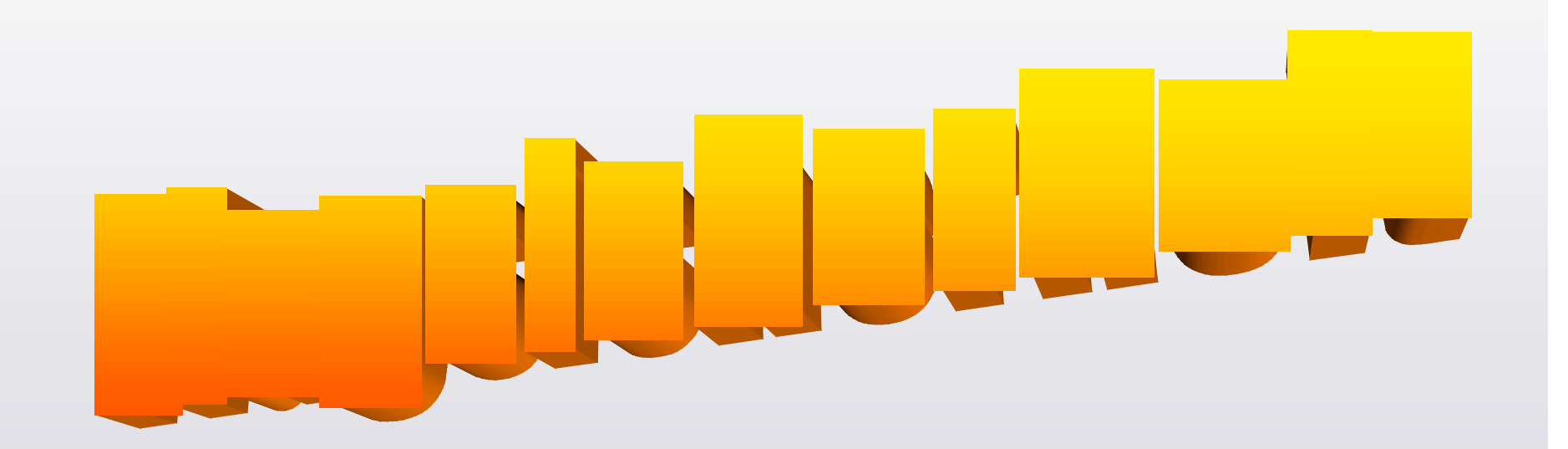

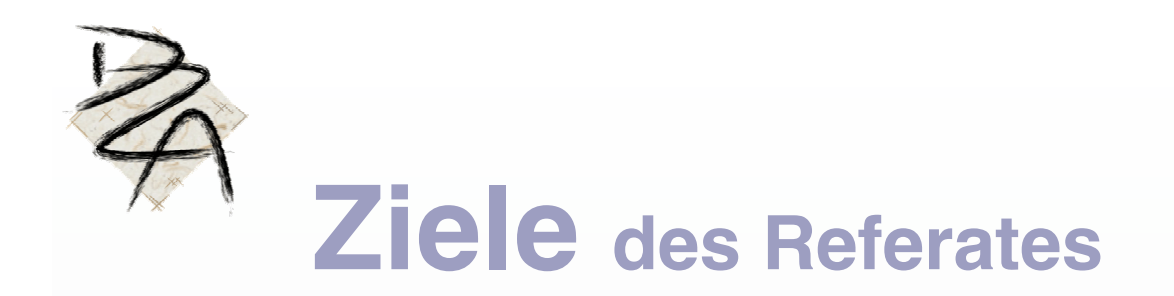

- 1. Kennen der Theorie "Trichterfliegen"
- 2. Aufzeigen, wo und wie Sicherheitsmargen eingebaut werden
- 3. Diskussion zum Thema

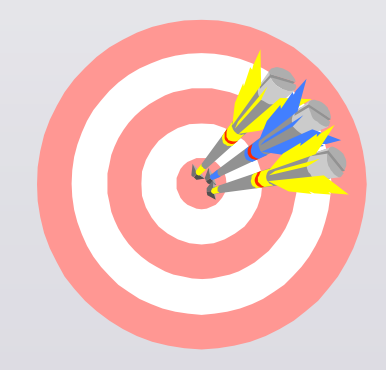

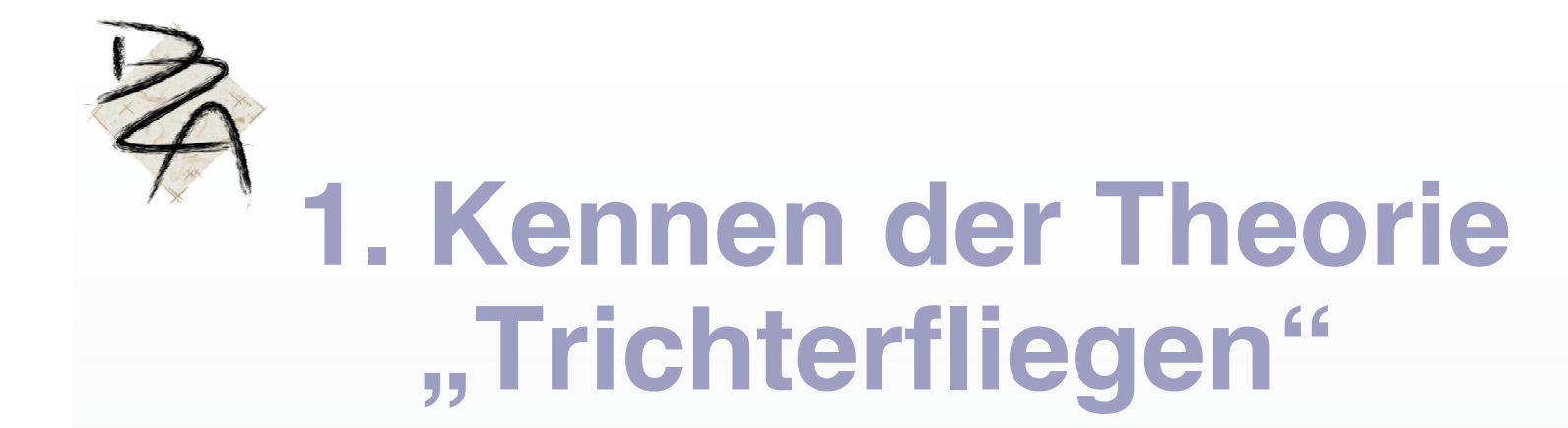

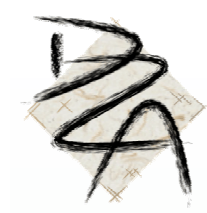

Unser Ziel ist es, so zu fliegen, dass wir den vorgesehenen Flugplatz oder das ausgewählte Landefeld sicher erreichen und dort landen können.

Jedes Segelflugzeug hat bestimmte Leistungen. Wenn wir innerhalb dieser Leistungen fliegen, können wir unser Ziel erreichen – wenn nur die Natur nicht wäre!

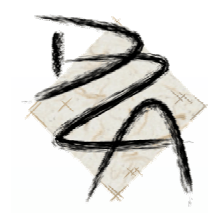

# **Der Trichter über dem Flugplatz**

Gz = ctg des Sinkwinkels, resp  $Gz =$  Distanz Höhenverlust

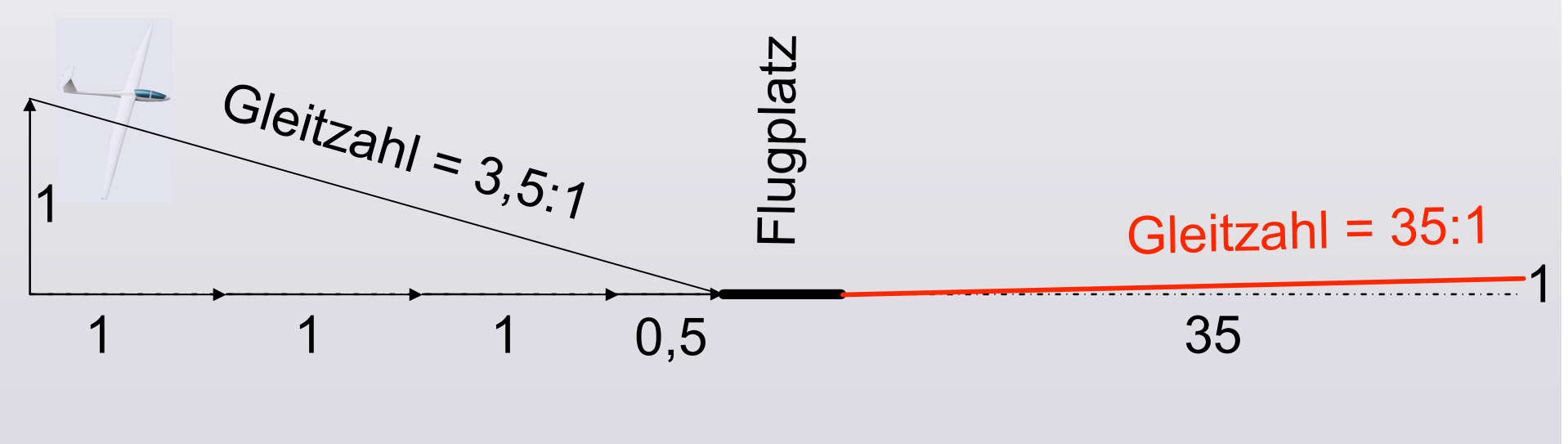

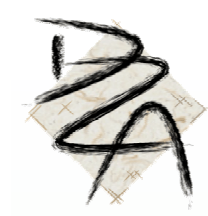

Wenn wir nun von Trichter zu Trichter fliegen, können wir mit dem Segelflugzeug immer auf einem Flugplatz oder einem vorgesehenen (sicheren) Aussenlandefeld risikoarm landen.

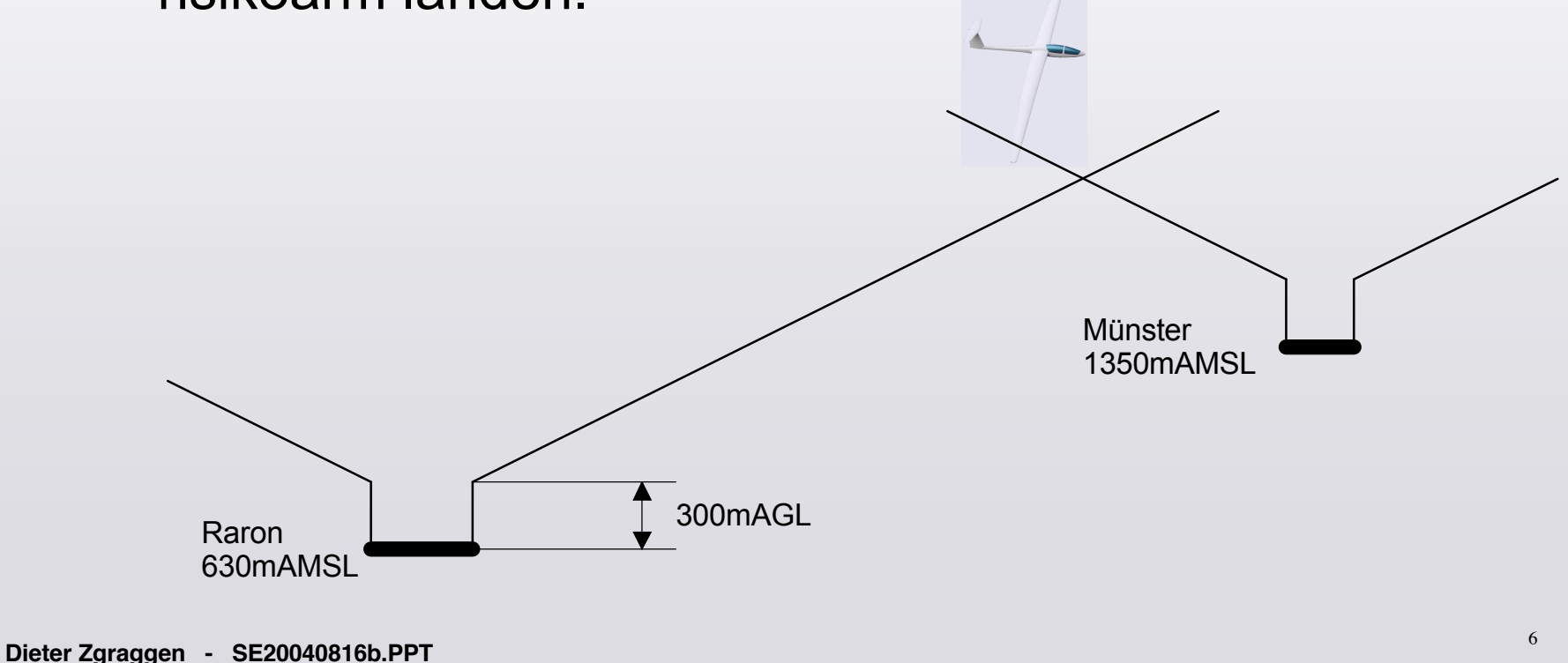

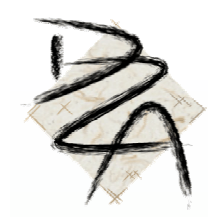

Wenn wir genau auf dem Gleitpfad fliegen und den Flugplatz erreichen, funktioniert das nur dann, *wenn*:

- 1. Die Gleitzahl des Flugzeuges genau stimmt
- 2. Kein Abwind und kein Gegenwind auftritt
- 3. Keine Person und kein Fahrzeug am Pistenrand steht

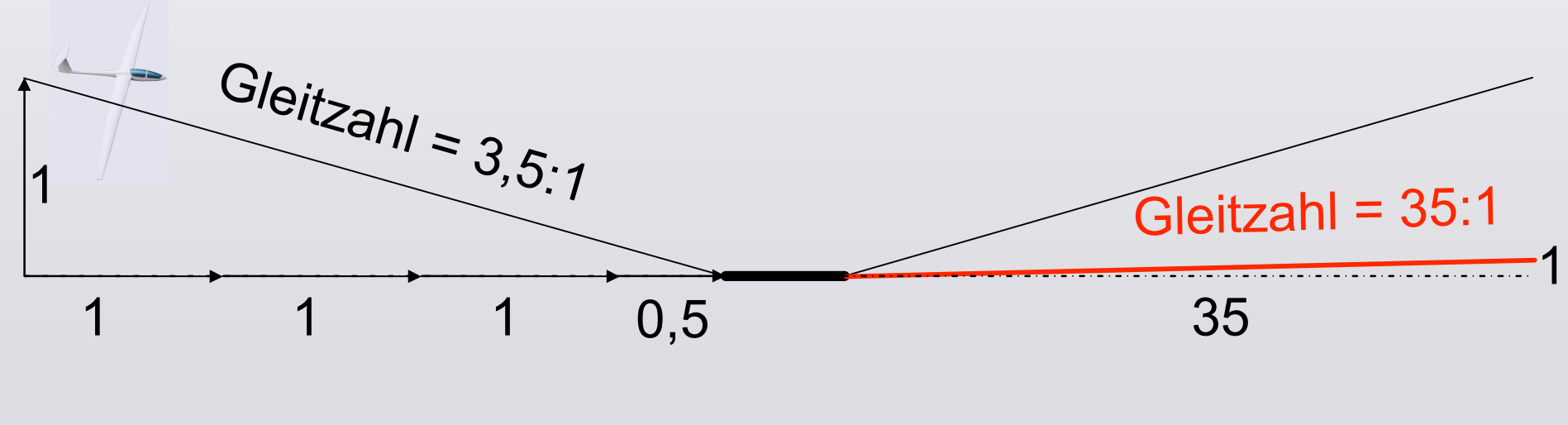

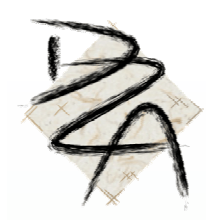

Wenn das Wörtchen "wenn" nicht wäre! Wie sieht die Realität wirklich aus?

- 1. Die Gleitzahl des Flugzeuges stimmt nicht!
- 2. Wir müssen mit Abwinden rechnen!
- 3. Wir müssen mit Gegenwind rechnen!
- 4. Wir müssen eine Landevolte fliegen!

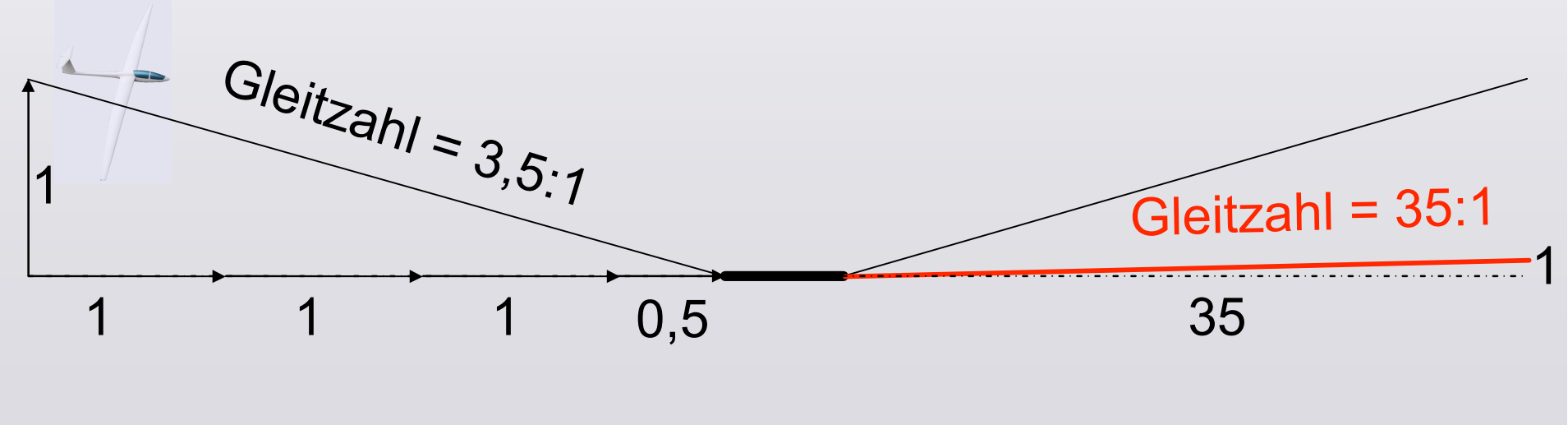

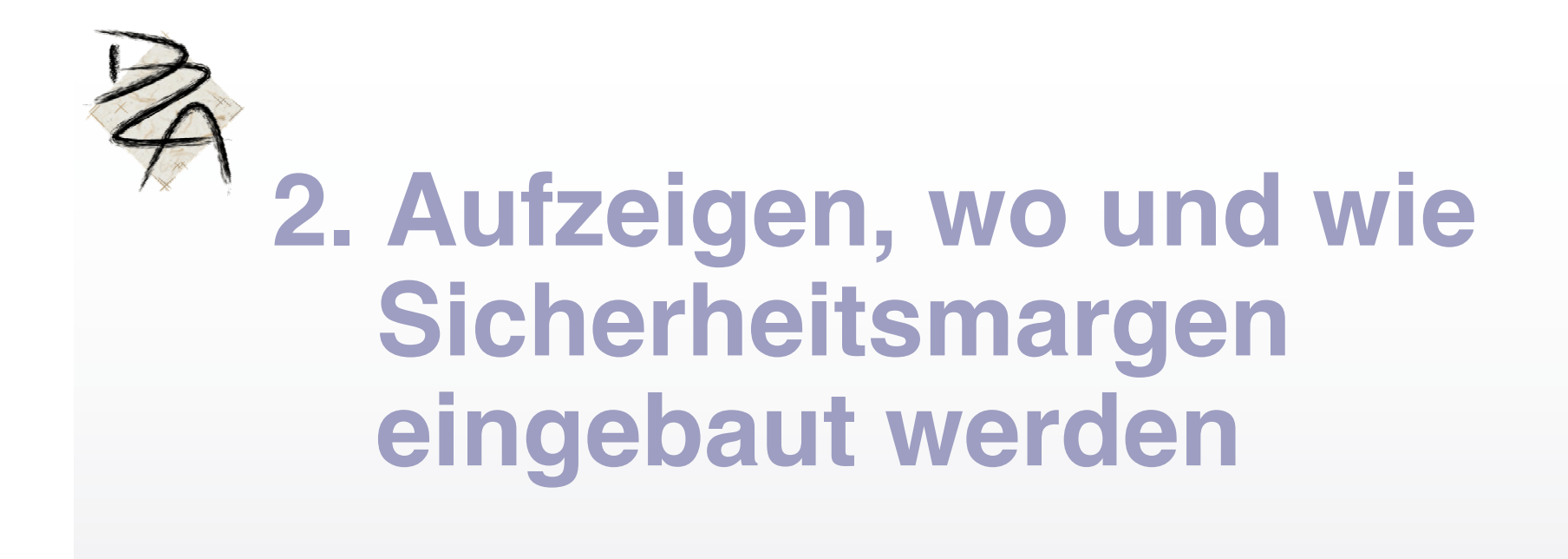

erlust<sup>i</sup><br>= <u>Distanz</u> die Realität siehe Realität siehe Realität siehe Realität siehe Realität siehe Realität siehe Realität siehe R<br>Die Realität siehe Realität siehe Realität siehe Realität siehe Realität siehe Realität siehe Realität siehe R Höhenverlust/t (=Sinkgeschw) bei 100km/h und Gz 30 = 100km/h / 30 = 3.33km/h = 0.9m/s Höhenverlust/t (=Sinkgeschw) bei 100km/h und Gz 20 = 100km/h / 20 = 5km/h = 1.4m/s und die Angaben des Höhenverlustes = 0.5m/s<br>Differenz des Höhenverlustes = 0.5m/s Gz = ctg vom Sinkwinkel Gz = ctg vom Sinkwinkel  $Gz = \frac{Distance}{Time}$ Höhenverlust Höhenverlust Höhenverlust = <u>Distanz</u> Gz Gz Distanz = Höhenverlust Gz Gz

- 2. Wir haben Abwinde. Im Endanflug in den Alpen können es durchschn 0,5m/s sein. Bei einer Gz von nun 30 und 100km/h ergibt dies ca –10Punkte => Gz=30-10=20
- 3. Wir haben Gegenwind. Im Endanflug in den Alpen können es durchschn 25km/h sein. Bei einer Gz von 20 und 100km/h heisst das, dass wir ¼ verlieren, also -5Punkte => Gz=20-5=15

<sup>10</sup> **Dieter Zgraggen - SE20040816b.PPT**

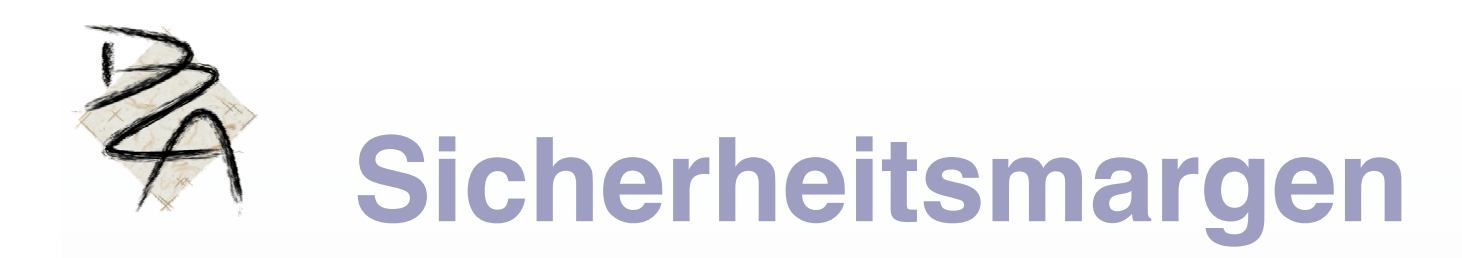

4. Wir müssen eine Landevolte fliegen! Am Flugplatz angekommen, wollen wir 300m/Grund haben.

zusammengefasst kann man für die Alpen etwa sagens die Alpen etwa sagens die Alpen etwa sagens die Alpen etwa<br>Alpen etwa sagens die Alpen etwa sagens die Alpen etwa sagens die Alpen etwa sagens die Alpen etwa sagens die erlust/t (-Sinkaeschw) bei 100km/b und Cz 20 - 100km/b / 20 - 5km/b - 1 *1m/s* 20 Punkten weniger die Distanz oder die Benötigte Höhen die benötigte Höhen die benötigte Höhen die benötigte<br>Die benötigte Höhen die benötigte Höhen die benötigte Höhen die benötigte Höhen die benötigte Höhen die benöti errechnet, hat man für den Normalfall eine akzeptable eine akzeptable eine akzeptable eine akzeptable eine akze<br>Differenz des Höhenverlustes = 0.5m/s erlust<sup>i</sup><br>= <u>Distanz</u> Gz = ctg vom Sinkwinkel Gz = ctg vom Sinkwinkel  $Gz = \frac{Distance}{Time}$ Höhenverlust Höhenverlust Höhenverlust = <u>Distanz</u> Gz Gz Distanz = Höhenverlust Gz Gz Höhenverlust/t (=Sinkgeschw) bei 100km/h und Gz 30 = 100km/h / 30 = 3.33km/h = 0.9m/s Höhenverlust/t (=Sinkgeschw) bei 100km/h und Gz 30 = 100km/h / 30 = 3.33km/h = 0.9m/s Höhenverlust/t (=Sinkgeschw) bei 100km/h und Gz 20 = 100km/h / 20 = 5km/h = 1.4m/s Höhenverlust/t (=Sinkgeschw) bei 100km/h und Gz 20 = 100km/h / 20 = 5km/h = 1.4m/s

Die vorigen Variablen (Sinkrate, Gegenwind) können aber so stark variieren, dass im Nicht-Normalfall der errechnete Konus **unbrauchbar** wird.

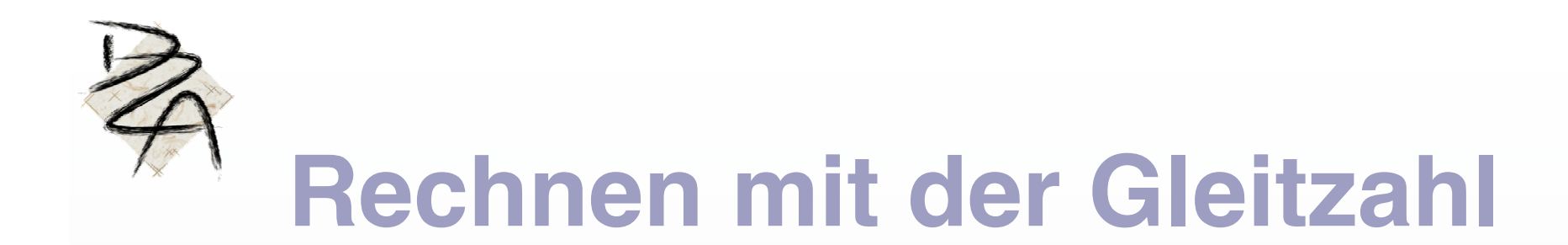

Wir kennen unsere Distanz aus der Karte.

Wir nehmen die Distanz in km und dividieren sie durch die reduzierte Gleitzahl ohne Null, zB 2. Dies ergibt die benötigte Höhe in hundert Meter.

Wir rechnen zur benötigten Höhe die erforderliche Ankunftshöhe dazu und vergleichen diesen Wert mit unserer Anzeige auf dem Höhenmesser.

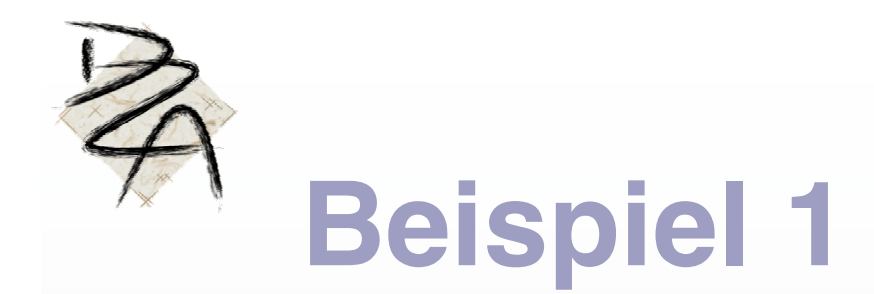

Wir haben eine LS4 und befinden uns über Mörel auf 2200m/Meer. Reicht uns diese Höhe, um in Raron zu landen?

Die LS4 hat eine Gleitzahl von 43. Wir subtrahieren davon 20 resp 23, um einfacher rechnen zu können.

Die Distanz zu Raron schätzen wir auf 18km und rechnen: 18km / 2 = 9 (hundert) Meter + 950m Ankunftshöhe über Raron = 1850m >>>>>> wir haben mit 2200m/Meer noch 350m Reserve!

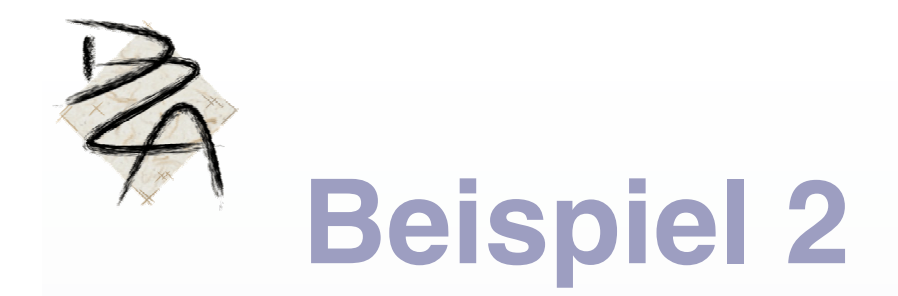

Wir haben eine LS4 und befinden uns über Mörel auf 2200m/Meer. Reicht uns diese Höhe, um in Münster zu landen?

Die LS4 hat eine Gleitzahl von 43. Wir subtrahieren davon 20 resp 23, um einfacher rechnen zu können.

Die Distanz zu Münster schätzen wir auf 22km und rechnen: 22km / 2 = 11 (hundert) Meter + 1750m Ankunftshöhe in Münster = 2850m >>>>>> uns fehlen mit 2200m/Meer noch 650m => wir erreichen Münster nicht!

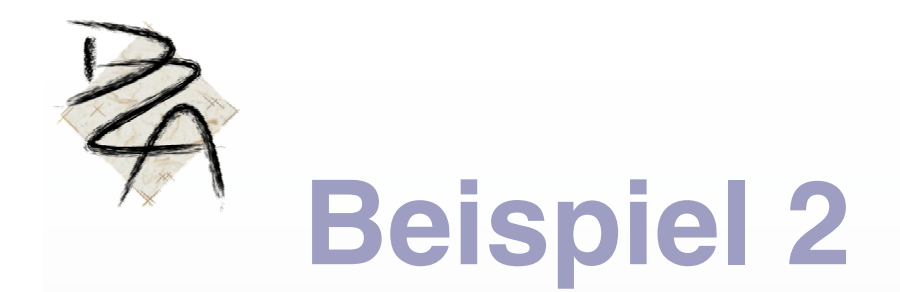

Wir möchten aber trotzdem nach Münster. Wie gehen wir vor?

Wir sind noch 350m über der Trichterkante von Raron (Beispiel 1). Wir können in Richtung Münster weitersuchen, bis die halbe Reservehöhe (350m/2=175m) verloren ist. Dann sind wir an der Trichterkante von Raron angekommen. Haben wir bis dann keinen Aufwind gefunden, dürfen wir nicht weiter Richtung Münster fliegen und müssen im Trichter von Raron nach Aufwind suchen – allenfallls bis zur Landung in Raron!

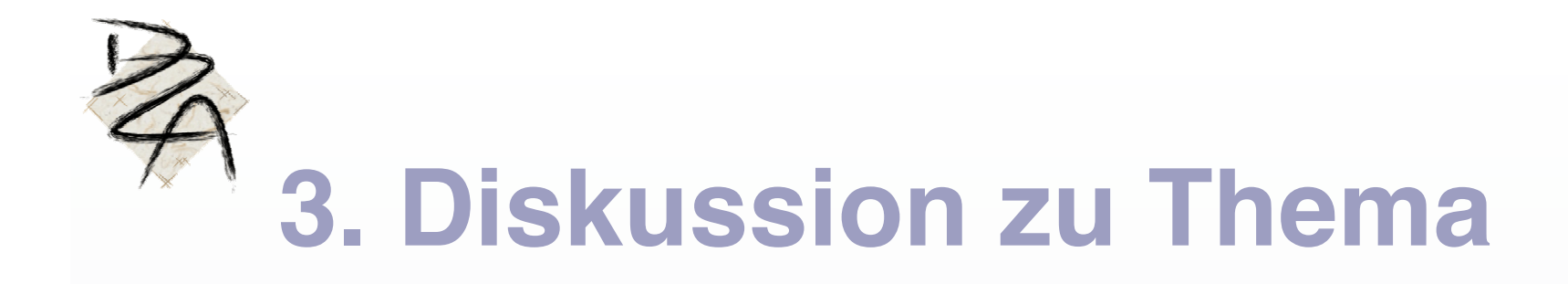

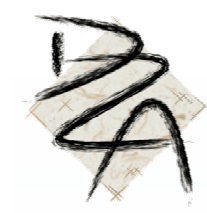

## **Die Frage der Fragen**

#### Haben Ihr Fragen?

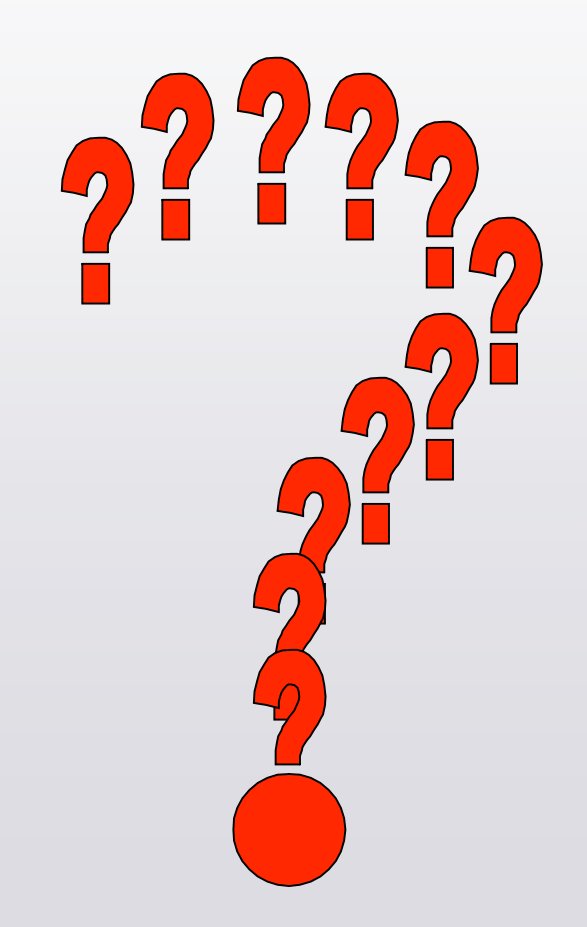

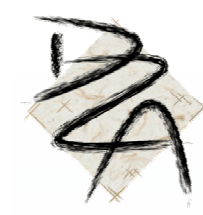

## **Das ist's** That's it

# Danke für Eure Mitarbeit!

<sup>19</sup> **Dieter Zgraggen - SE20040816b.PPT**